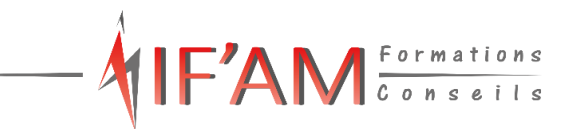

# **FORMATION Outlook Tosa® Outlook\_RS6203**

**Pour une messagerie bien utilisée** 

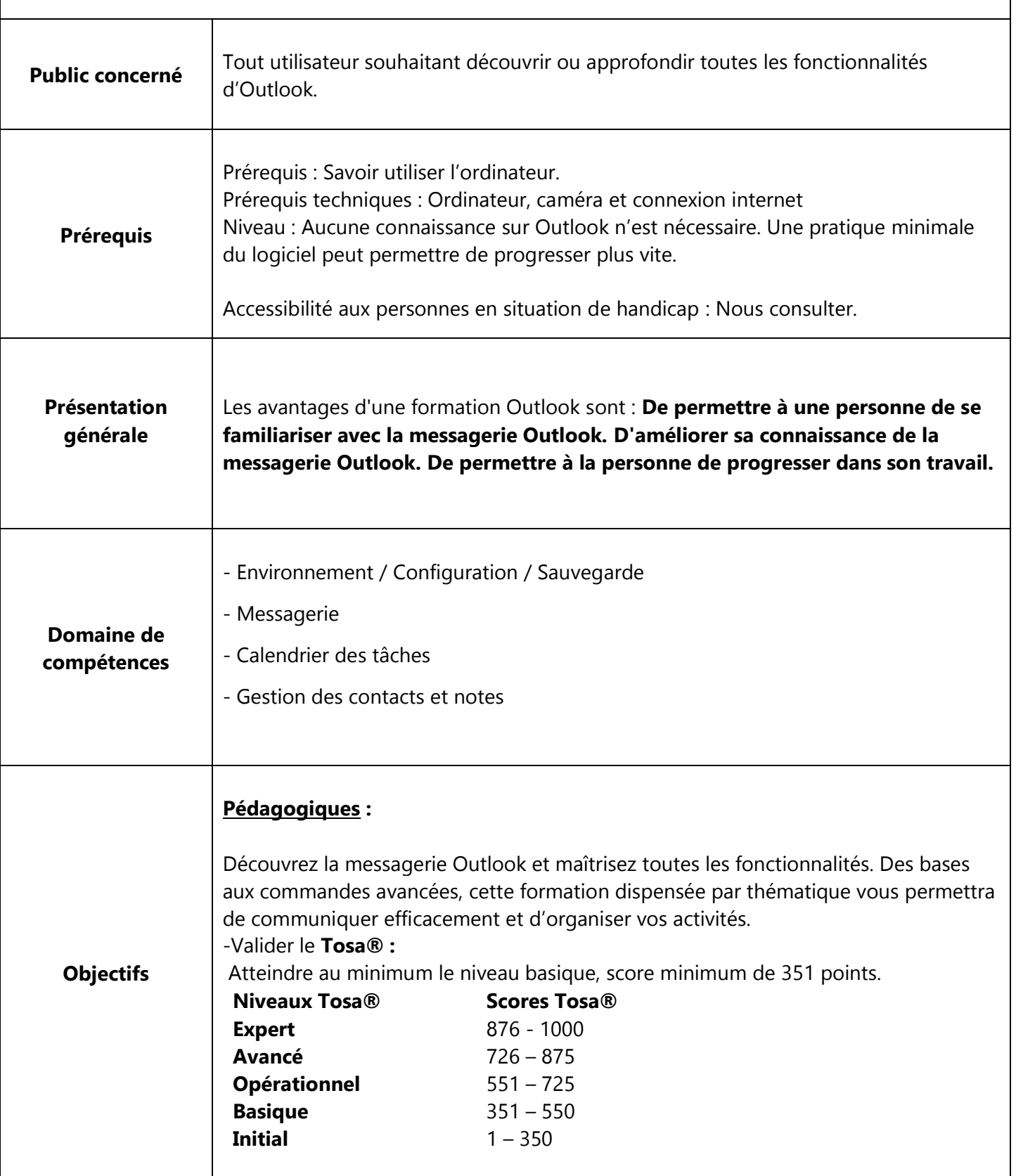

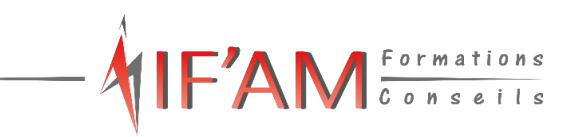

#### **I) Niveau Initial**

#### **Environnement / Configuration / Sauvegarde :**

Lancer Outlook. Reconnaître l'interface : Identifier le ruban, connaître le volet De navigation et ses principaux dossiers (Courrier, Calendrier, Contacts).

#### **Messagerie :**

Afficher les messages

#### **Calendrier et tâches**

Afficher le calendrier

#### **Gestion des contacts et notes**

Afficher les contacts **II) Niveau Basique**

#### **Environnement / Configuration / Sauvegarde :**

Reconnaitre l'interface d'Outlook :

Identifier la barre d'outils Accès rapide et le ruban, connaitre le volet de navigation et ses principaux dossiers (Courrier, Calendrier, Contacts).

## **Messagerie :**

**Contenu de la formation**

Lecture d'un message

Écriture d'un message

Mise en forme d'un message : Le candidat est capable de mettre en forme un message électronique

#### **Calendrier et tâches**

Afficher le calendrier

Création et enregistrement d'une entrée de calendrier : Le candidat sait créer un rendez-vous simple dans son propre calendrier.

Réception d'une invitation à une réunion : Il sait répondre à une invitation à une réunion.

#### **Gestion des contacts et notes**

Afficher les contacts

Suppression et ajout de contacts

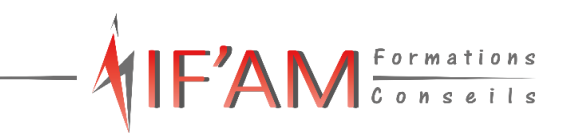

#### **III) Niveau Opérationnel**

#### **Environnement / Configuration / Sauvegarde :**

Connaissances acquises aux niveaux précédents : Identifier la barre d'outils Accès rapide et le ruban, connaître le volet de navigation et ses principaux dossiers.

Navigation aisée dans Outlook :

Être capable de comprendre l'utilité de l'ensemble des onglets du ruban.

Personnaliser l'affichage de la liste des messages :

Choisir ou non d'afficher le volet de lecture et choisir son emplacement ; classer les messages, ajouter des colonnes.

Utilisation du gestionnaire d'absence. Création de nouveaux dossiers : Le candidat sait créer de nouveaux dossiers dans sa boîte de réception afin d'y classer les messages reçus.

Options d'impression : Imprimer un message, et enregistrer au format PDF.

Supprimer des éléments et vider la corbeille.

#### **Messagerie :**

Connaissances acquises aux niveaux précédents : Lecture et écriture d'un message avec mise en forme.

Création d'un message :

Connaître les onglets d'un nouveau message et leur utilité ; être capable de choisir un format de message en connaissant la spécificité de chacun d'entre eux ; joindre un document et un élément Outlook ; appliquer un indicateur d'importance au message ; demander un accusé de réception et/ou un accusé de lecture ; utiliser les champs CC et CCI.

Réception et gestion des messages reçus : Répondre à un message, le transférer ; savoir classer ses messages.

Création de règles simples : Création de règles simples à partir des mails reçus.

Courrier indésirable : Gestion basique.

Faire des recherches simples.

#### **Calendrier et tâches**

Connaissances acquises aux niveaux précédents :

Afficher le calendrier, créer un rendez--‐vous simple, répondre à une invitation à une réunion.

Personnalisation de l'affichage :

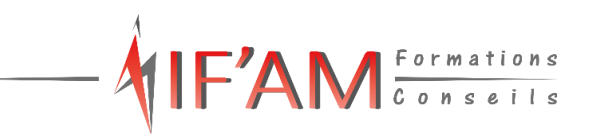

Affichage uniquement du jour, et de la semaine de travail ; choisir les heures de travail par défaut.

Création d'un rendez--‐vous et d'une réunion :

Connaître les onglets de la fenêtre Rendez--‐vous ou Réunion et leur utilité ; joindre un document et un élément Outlook ; inviter des participants et connaître les options Obligatoire/facultatif ; connaître Les options d'affichage du rendez--‐vous (Occupé, Provisoire, absent).

Réception d'une invitation :

Accepter ou refuser une participation à une réunion.

#### **Gestion des contacts et notes**

Connaissances acquises aux niveaux précédents : Afficher les contacts, ajouter et supprimer.

Gestion des contacts :

Faire la différence entre les contacts personnels le carnet d'adresse LDAP ; savoir rechercher un contact.

Personnalisation de l'affichage :

Ajouter les colonnes nécessaires afin de classer ses contacts avec d'autres critères, regrouper les contacts par critères ; utiliser l'affichage des contacts pour la création d'éléments.

Création de notes : Créer une nouvelle note et la formater.

## **IV) Niveau Avancé**

#### **Environnement / Configuration / Sauvegarde :**

Connaissances acquises aux Niveaux précédents :

Naviguer aisément dans Outlook, personnaliser l'affichage des messages, utiliser le gestionnaire d'absence, créer de nouveaux dossiers ; imprimer un message ; supprimer des éléments et vider la corbeille.

Création d'un nouveau compte.

Gestion des fichiers de données et archivage :

Gestion des fichiers de données, création, sauvegarde, transfert.

Utilisation des catégories :

Utiliser les catégories de couleurs pour classer et filtrer les éléments Outlook.

Indicateurs de suivi et actions rapides :

Ajouter des indicateurs de suivi aux messages, contacts, et entrée de calendrier ; créer action rapide.

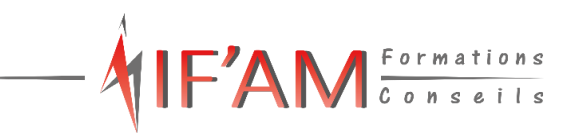

#### Gestionnaire d'absence :

Prévoir une réponse automatique aux personnes de son organisation différente des personnes extérieures.

Délégation et partage :

Sous Exchange, partager ses éléments (calendrier en particulier) et utiliser la délégation.

Personnaliser l'environnement et l'affichage : Ruban et barre d'outils Accès rapide.

# **Messagerie :**

Connaissances acquises aux niveaux précédents :

Connaître les formats de message, joindre un document et un élément Outlook, demander un accusé de réception, utiliser les champs CC et CCI ; gérer des messages Reçus ; créer des règles simples, gérer simplement le courrier indésirable, faire des recherches simples.

Options avancées : Différer la livraison, boutons de vote, utiliser le papier à lettre et les thèmes.

Faire des recherches : Faire des recherches avancées en utilisant tout type de critère.

Création et utilisation des signatures :

Créer une ou plusieurs signatures, éventuellement avec un logo ; choisir une signature par défaut.

Règles et alertes : Créer une règle personnalisée à partir d'une règle vide.

Indicateur de suivi : Gérer les indicateurs de suivi pour tout élément Outlook.

Courrier indésirable : Utiliser les options de courrier indésirable (expéditeurs bloqués et autorisés).

Outils de nettoyage : Supprimer des Courriers en fonction de critères de date et de poids.

## **Calendrier et tâches**

Connaissances acquises aux niveaux précédents : Personnaliser l'affichage, utiliser les onglets des fenêtres Rendez--‐vous et Réunion, inviter des participants.

Création de rendez--‐vous avec périodicité : Création de séries de réunions, modification et suppression.

Gestion des tâches : Suivre des actions à faire, affecter des tâches à d'autres personnes.

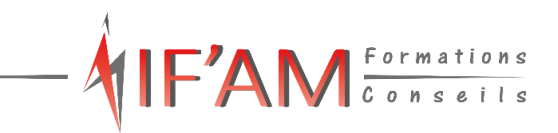

Impression du calendrier :

Impression avancée du calendrier, sous différents formats.

#### **Gestion des contacts et notes**

Connaissances acquises aux niveaux précédents : Rechercher un contact (contacts personnels et LDAP), personnaliser l'affichage ; créer une note.

Création de listes de distribution :

Envoyer un mail ou une invitation à une réunion à un groupe de contacts issus d'une liste de distribution.

# **V) Niveau Expert**

# **Environnement / Configuration / Sauvegarde :**

Connaissances acquises au niveau avancé :

Créer un nouveau compte ; gérer les fichiers de données ; utiliser les catégories de couleurs, les indicateurs de suivi et les actions rapide ; utiliser le gestionnaire d'absence avec gestion des destinataires ; utiliser la délégation et le partage ; personnaliser l'environnement et l'affichage.

Personnalisation experte de l'environnement : Maîtrise complète de l'environnement d'Outlook, via l'onglet Fichier.

Les indicateurs de suivi et les actions rapides : Maîtrise parfaite des indicateurs de suivi, ajout d'indicateur via une règle ; Gestion du clic rapide.

Création et personnalisation d'un compte : Création de tout type de compte, modification et gestion de profils.

Délégation : Maîtriser toutes les possibilités de la délégation.

**RSS :** Gestion des flux RSS.

## **Messagerie :**

Connaissances acquises au niveau avancé :

Différer la livraison de messages, utiliser les boutons de vote, ainsi que le papier à lettre et les thèmes ; faire des recherches de tout type ; créer et utiliser les signatures ; créer une règle à partir d'une règle vide ; gérer les indicateurs de suivi ; utiliser les options de courrier indésirable ; utiliser les Outils de nettoyage de manière avancée.

## Recherche :

Faire des recherches avancées, utiliser la boîte de dialogue Recherche avancée ainsi que les dossiers de recherche.

Création des signatures et cartes de visite :

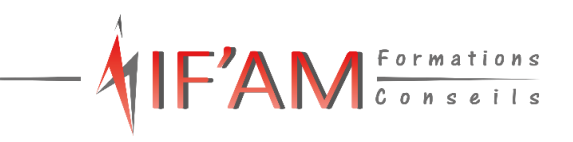

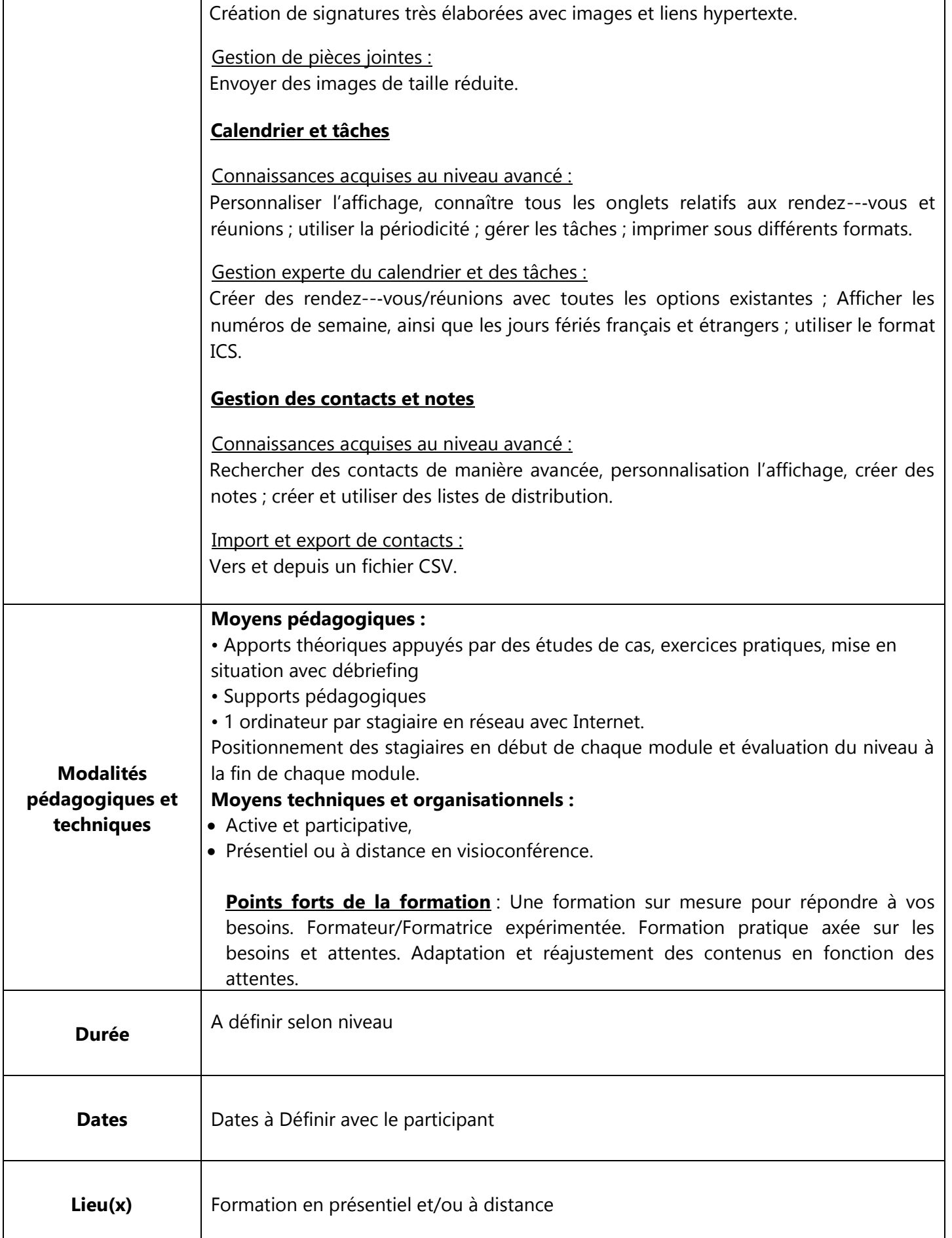

T

 $\mathsf{r}$ 

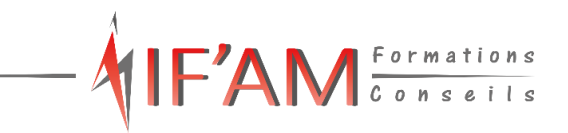

٦

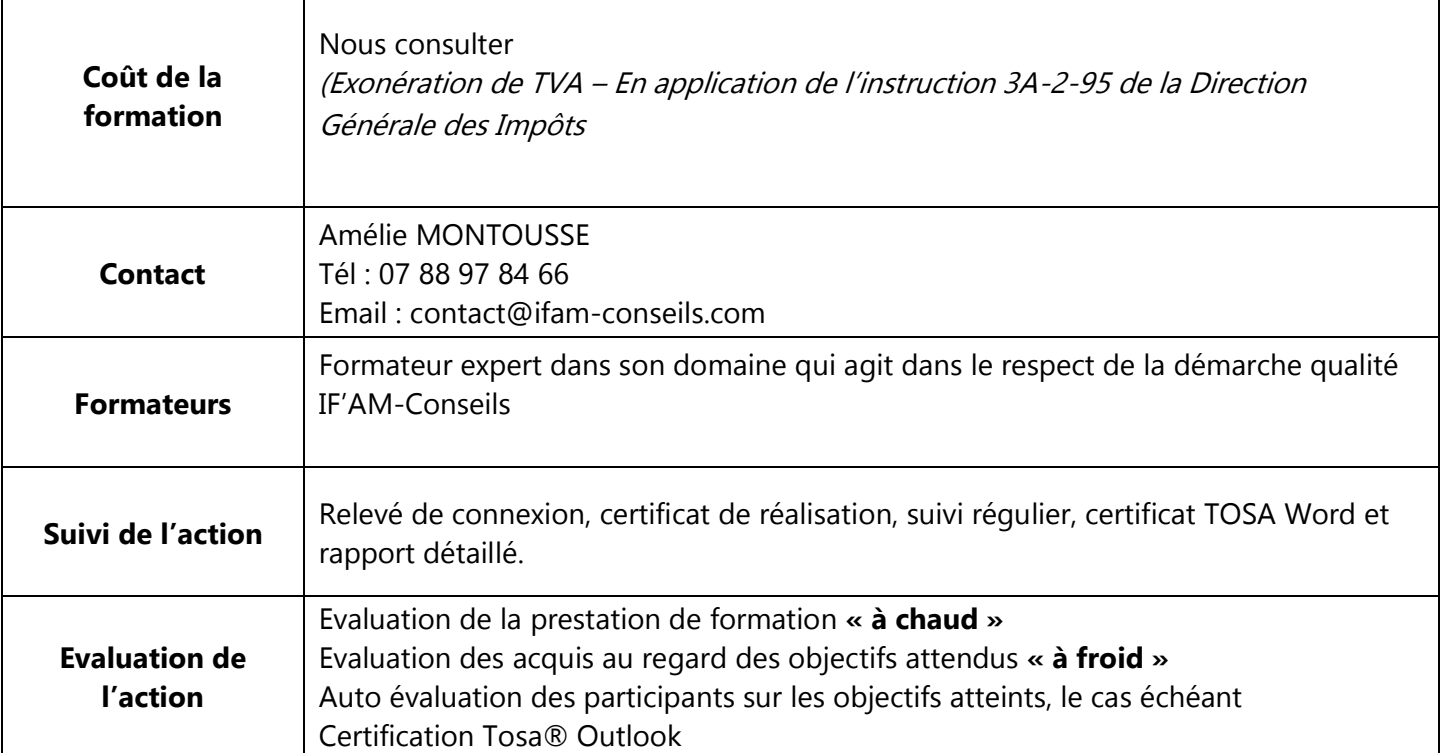

Accès sur notre site internet [www.ifam-conseils.com](http://www.ifam-conseils.com/) ou à la demande :

- Les CGV, le règlement intérieur, le livret d'accueil, la politique de confidentialité.